# THE ROCKER PROJECT: BRINGING DOCKER TO R

**I ILLINOIS** 

# Brief Outline

- Docker Intro: Appeal, Motivation, "Lego" blocks, …
- Brief Overview of Docker and its commands
- Going Further: More about Rocker

## **DOCKER**

#### A Personal Timeline

- Docker itself started in 2013
- I started experimenting with it around spring of 2014
- Was convinced enough to say *'will change how we build and test'* in keynote at useR! 2014 conference in mid-2014
- Started the Rocker Project with Carl Boettiger fall 2014
- Gave three-hour tutorial at useR! in 2015
- Active development of multiple (widely-used) containers
- Introductory paper in R Journal, 2017
- Most recent talk at Chicago RUG Nov 2019

## **MOTIVATION**

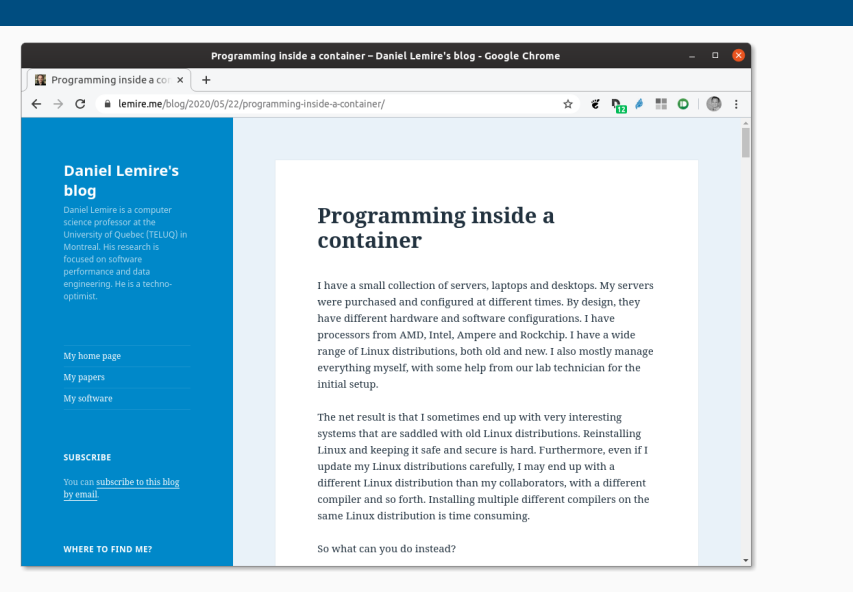

## Excellent discussion by Daniel Lemire

*The idea of a container approach is to always start from a pristine state. So you define the configuration that your database server needs to have, and you launch it, in this precise state each time. This makes your infrastructure predictable.*

We can of course substitute "predictable" with "reproducible" …

# ON IN SIMPLER TERMS:

# ON IN SIMPLER TERMS:

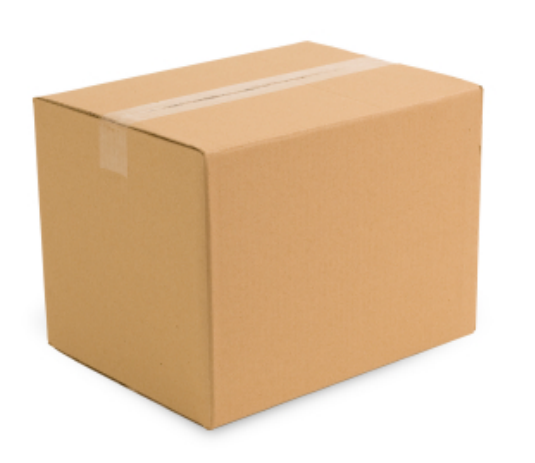

## A box

- Standardized shape and form, identical for everyone
- "Take it anywhere, useable by everyone"
- Genius of "if someone can run *a box* they can run *your box*"
- Examples or running
	- RStudio Server on an OS that RStudio does not provide it for  $($ !! $)$
	- Shiny Server on an OS that RStudio does not provide it for (!!)
	- other *standardized setups* your colleagues, PIs, students, … cannot setup or maintain

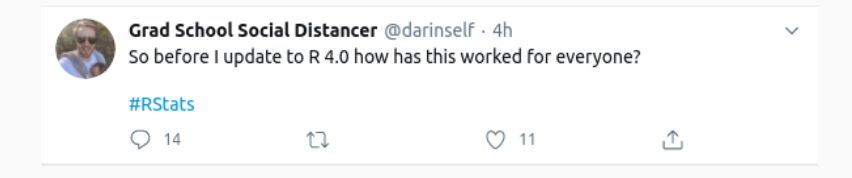

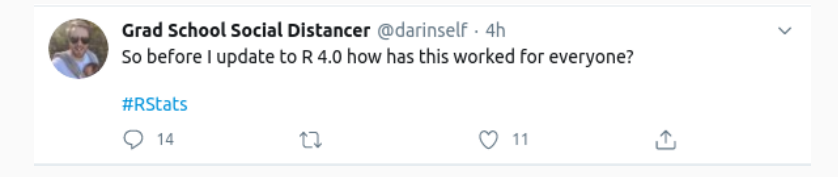

#### *Perfect* for a *pristine* box:

- $\cdot$  get R 4.0.0 "in a box"
- put your code in
- check!

# **DOCKER**

# DOCKER: SO WHAT IS IT?

- Think of its 'containers' as something portable like a zipfile
	- A 'container' allows you to execute code based on what is in it
	- *Portable*: same container used on Linux, Window, macOS
- *However* this really shines on Linux:
	- it requires only a *very* thin layer above the operating system
	- on macOS and Windows intermediating layer has to be provided
	- hence very heavy Linux usage in cloud deployments
- What is phenomenal are the
	- portability
	- encapsulation
	- security
	- reproducibility

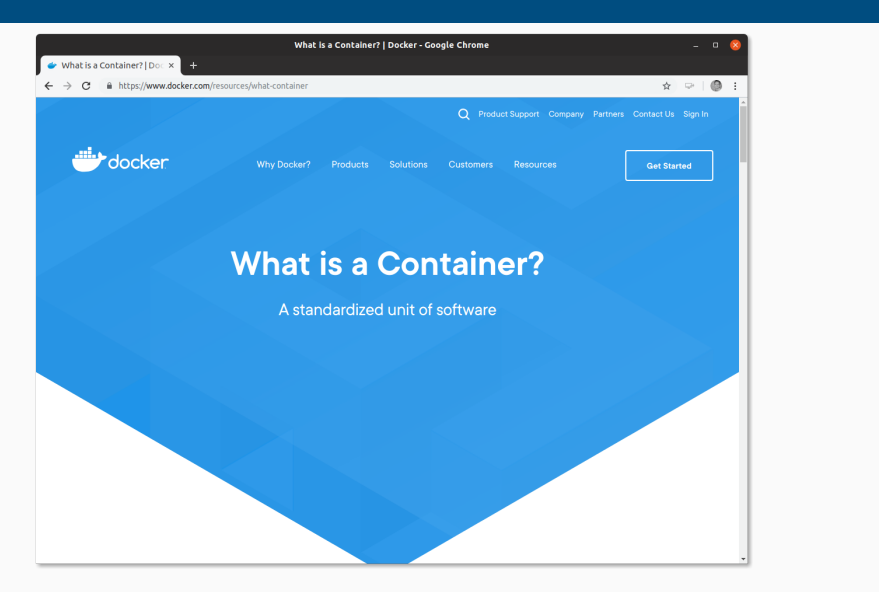

Source: https://www.docker.com/resources/what-container satRday Chicago 2020 11/39

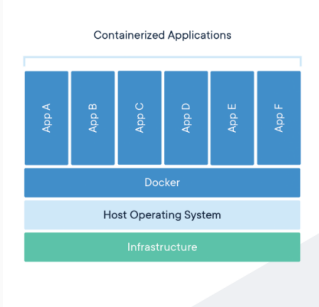

#### Package Software into **Standardized Units for** Development, Shipment and Deployment

A container is a standard unit of software that packages up code and all its<br>dependencies so the application runs quickly and reliably from one computing<br>environment to another. A Docker container limege is a lightweight,

Container images become containers at runtime and in the case of Docker containers<br>- images become containers when they run on Docker Engine. Available for both<br>- Linux and Windows-based applications, containerized softwar

Docker containers that run on Docker Engine:

- Standard: Docker created the industry standard for containers, so they could be
- portable anywhere<br>• Lightweight: Containers share the machine's OS system kernel and therefore do - and tequire an OS per application, driving higher server efficiencies and reducing<br>server and licensing costs<br>- Secure: Applications are safer in containers and Docker provides the strongest<br>- Secure: Applications are sa
- default isolation capabilities in the industry

Source: https://www.docker.com/resources/what-container

**Docker Containers Are** Everywhere: Linux, Windows, Data center, Cloud, Serverless, etc.

Docker container technology was launched in 2013 as an open source<br>Docker Engine.

It leveraged existing computing concepts around containers and<br>specifically in the Linux world, primitives known as cgroups and<br>namespaces. Docker's technology is unique because it focuses on the<br>requirements of developers

Success in the Linux world drove a partnership with Microsoft that brought Docker containers and its functionality to Windows Server<br>(sometimes referred to as Docker Windows containers).

Technology available from Docker and its open source project. Moby<br>has been leveraged by all major data center vendors and cloud<br>providers. Many of these providers are leveraging Docker for their<br>container-native laaS offe

Source: https://www.docker.com/resources/what-container

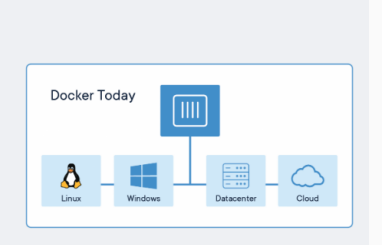

# **Comparing Containers and Virtual Machines** Containers and virtual machines have similar resource isolation and allocation benefits, but

function differently because containers virtualize the operating system instead of hardware. Containers are more portable and efficient. **Containerized Applications Virtual Machine Virtual Machine Virtual Machine**  $\overline{a}$ Guest<br>Operating<br>System Guest<br>Operating<br>System Guest<br>Operating<br>System Docke Host Operating System

Source: https://www.docker.com/resources/what-container

# DOCKER IN SIMPLEST TERMS

## Simplifying Somewhat:

…

- A container can run a single process
	- not a virtual machine that is more like a whole computer system
- So it helps to think of Docker *encapsulating a single command*
	- though that first command may spawn more commands
- Docker containers can be orchestrated and combined
	- each container can provide its services on a network port
	- common pattern may be one for database, one for webserver,

# DOCKER 'TERMINOLOGY'

### Some Informal Definitions

- *Image* is a provided Docker run-time
	- can be built locally or downloaded
- *Container* is (possibly) stateful instance of a container
	- either running or suspended
- We will be sloppy and use container and image interchangeably
- On the other hand, a *virtual machine* tends to be
	- a heavier software layer providing a *full* virtual system
	- VMware and VirtualBox are two well-known systems.

# Basic commands

- $\cdot$  docker help lists the available commands
- docker images lists installed images
- $\cdot$  docker run runs a container (with extra args, see below)
- docker ps shows currently running containers
- docker pull someuser/somecontainer:version imports container (version optional; latest is default)
- docker build to create a new container
- docker rm container removes a container
- docker rmi imageid removes an image

## docker images

- list installed containers, versions, sizes
- very helpful for quick overview
- can also list sub-sets per repository and/or tag

# DOCKER COMMANDS

### docker run

- Bread and butter command to use Docker
- Common arguments
	- $\cdot$  --rm to remove artifacts after run ("clean up")
	- -ti to add *terminal* and *interactive* use
	- -v LocalDir:MountedDir to make local dir available
	- -w WorkDir to switch to workdir
	- $\cdot$  -p 8787:8787 to publish container port 8787 as host port 8787
	- container/tag:version
	- cmdline arguments for container application
	- *plus many more options* so see documentation

• When named container is not locally installed it is pulled satRday Chicago 2020 19/39

### docker pull (and docker commit)

- Main command to obtain images from repository / registry
- By default uses hub.docker.com / cloud.docker.com registries
- Note that pulled containers can be altered and saved via docker commit

# docker build

- Principal command to create new images
- Containers are 'layered':
	- easy to start from existing container making small change
	- creating new augmented or adapted container
- Input is a text file Dockerfile
- Many tutorials available to get started

# USE CASE ILLUSTRATIONS

## Use multiple R versions

- *E.g.* test an R package against multiple R releases
- test code against current and development versions of tools
	- access to different R versions via different r-base containers
	- just specify different *tags* for different R versions
	- Rocker also has another stack for explicitly versioned images
- more advanced use use of different R builds is also possible

#### Use multiple R versions

```
$ docker run --rm -ti r-base:latest R --version | head -1
R version 4.0.0 (2020-04-24) -- "Arbor Day"
$ docker run --rm -ti r-base:3.6.3 R --version | head -1
R version 3.6.3 (2020-02-29) -- "Holding the Windsock"
$ docker run --rm -ti r-base: 3.5.3 R --version | head -1
R version 3.5.3 (2019-03-11) -- "Great Truth"
$ docker run --rm -ti r-base:3.4.2 R --version \vert head -1
R version 3.4.2 (2017-09-28) -- "Short Summer"
$
```
Use multiple R versions (and an alias dkrr)

```
$ dkrr r-base:latest R --version | head -1
R version 4.0.0 (2020-04-24) -- "Arbor Day"
$ dkrr r-base: 3.6.3 R --version | head -1
R version 3.6.3 (2020-02-29) -- "Holding the Windsock"
$ dkrr r-base: 3.5.3 R --version | head -1
R version 3.5.3 (2019-03-11) -- "Great Truth"
$ dkrr r-base:3.4.2 R --version | head -1
R version 3.4.2 (2017-09-28) -- "Short Summer"
$
```
which generalizes to the the triplet:

# dockerCommand dockerContainer args

satRday Chicago 2020 25/39

# SIMPLE DOCKER EXAMPLES

#### Test against development versions

- Sometimes we want to test against new development versions
- These versions may still be unfinished and undergo changes
- Containers provide ideal use via a 'sandbox'

edd@rob:~\$ docker run --rm -ti rocker/drd:latest RD --version | head -4 R Under development (unstable) (2020-05-23 r78555) -- "Unsuffered Consequences" Copyright (C) 2020 The R Foundation for Statistical Computing Platform: x86\_64-pc-linux-gnu (64-bit)

#### edd@rob:~\$

(This shows the May 23 sources of R-devel. So with very little effort we get access to recent development versions—as the container builds are triggered weekly by a a crontab entry invoking a web trigger at hub.docker.com.)

# ROCKER USE CASES

#### Some Examples

- 'Difficult' or 'Large' Things: Rocker Project has long maintained large 'tidyverse', geospatial, … containers and more
- 'Applications' as for example RStudio Server or Shiny Server
- 'Frameworks' adding Machine Learning / Tensorflow containers (coming soon!)

# **REPRODUCIBILITY**

#### Some Examples

- Key part of Rocker are *versioned containers*
	- use dated snapshots of CRAN archives
	- gives ability to 'freeze' container at a given release point

### Allows for add-ons

- Reproducibility: 'turn research study into container'
	- *e.g.* containerit does that
	- or mybinder.org is another possibility using holepunch

### Things we did not cover

- Composition: Orchestrating multiple containers has become a big topic, Kubernetes is a key application here (*c.f.* next talk)
- Docker variants and spin-offs: containerd is part of the Docker backend and has been spun off; there is a fair amount going on but Docker has first-mover advantage and mind-share
- Docker for science: a somewhat simpler approach called singularity has made inroads
- And much much more…

# SO …

# THAT BOX ANALOGY

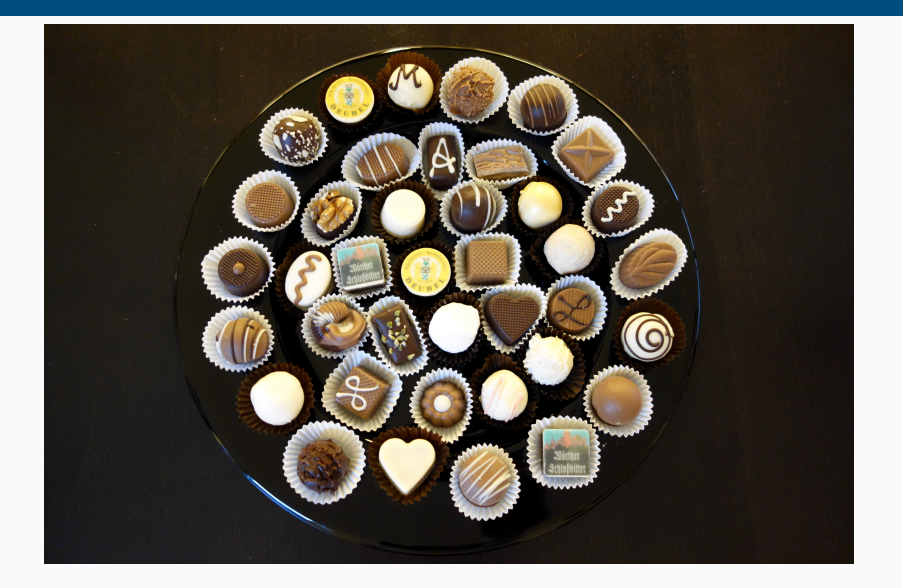

Source: https://commons.wikimedia.org/wiki/File:Pralinenteller\_-\_box\_of\_chocolates.jpg satRday Chicago 2020 32/39

# ROCKER PROJECT

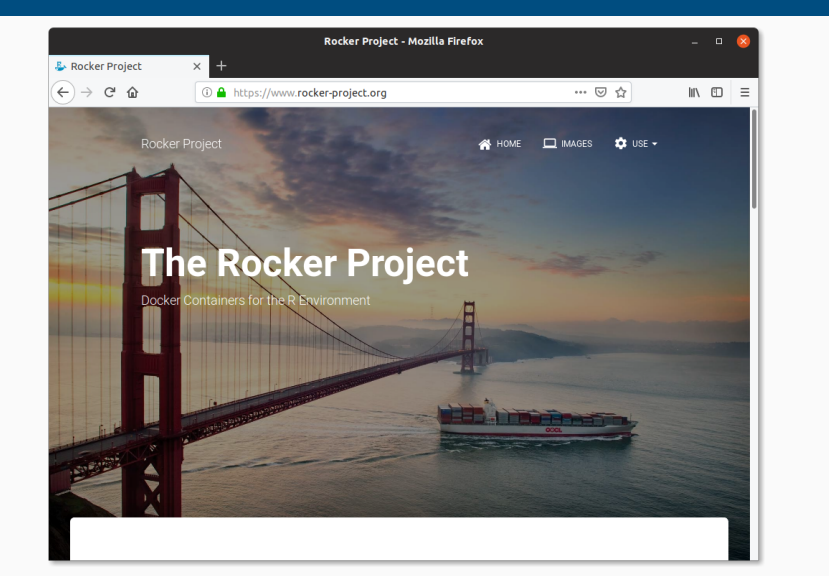

# ROCKER PAPER

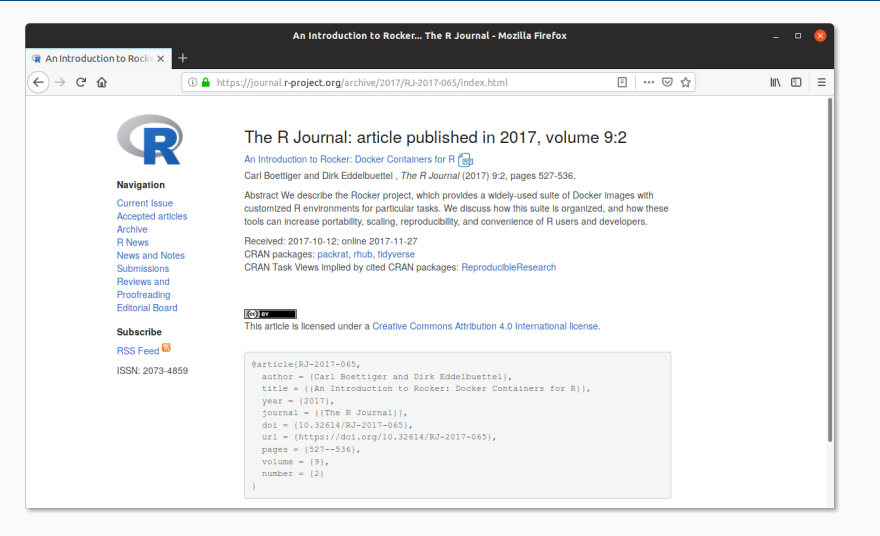

Source: https://journal.r-project.org/archive/2017/RJ-2017-065/index.html

# ROCKER PAPER

#### CONTRIBUTED RESEARCH ARTICLE

527

#### An Introduction to Rocker: Docker **Containers for R**

by Carl Boettiger, Dirk Eddelbuettel

 ${\bf Abstract~We~describe~the~Roker~project, which provides a widely-used suite of Doker images with customized~R environments for particular tasks. We discuss how this suite is organized, and how these tools can increase portability, scaling, reproducibility, and convenience of R users and developers.$ 

#### Introduction

The Rocker project was launched in October 2014 as a collaboration between the authors to provide high-quality Docker images containing the Rewironment (Boetliger and Eddelbuettel, 2014). Since that time, the project has

#### What is Docker?

**What is Docker?**<br> **What is Docker?**<br> **Orchorns** a popular open-source tool to create, distribute, deploy, and run software applications<br>
using containers containers provide a virtual environment (see Clark et al. (2014)

# ROCKER TEAM

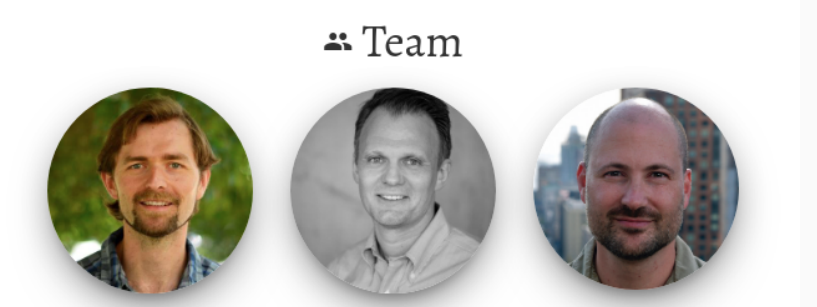

The Rocker project was created by Carl Boettiger and Dirk Eddelbuettel, and is now maintained by Carl, Dirk, and Noam Ross, with significant contributions from a broad community of users and developers. Get in touch on GitHub issues with bug reports, feature requests, or other feedback.

#### Source: https://rocker-project.org

# LEARN MORE ABOUT DOCKER

### Some Pointers

- A Docker 101 course
- Several usage samples
- R on Docker tutorial from rOpenSci
- My (maybe dated in parts) three hour tutorial from useR! 2015
- For Rocker: Boettiger and Eddelbuettel, 2017, RJournal

# JULIA EVANS

#### **New zine: How Containers Work!**

On Friday I published a new zine: "How Containers Work!". I also launched a fun redesign of wizardzines.com.

You can get it for \$12 at https://wizardzines.com/zines/containers. If you buy it, you'll get a PDF that you can either print out or read on your computer. Or you can get a pack of all 8 zines so far. Here's the cover and table of contents:

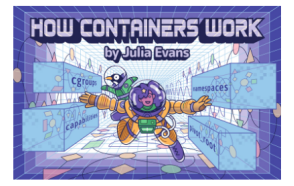

table of contents

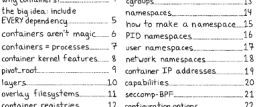

Zine by Julia Evans

\$12 likely well-spent

have not seen zine

but have enjoyed several posts

See https://jvns.ca/blog/ 2020/04/27/new-zine-howcontainers-work/

# THANK YOU!

```
slides http://dirk.eddelbuettel.com/presentations/
 web http://dirk.eddelbuettel.com/
 mail dirk@eddelbuettel.com
github @eddelbuettel
twitter @eddelbuettel
```